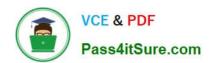

# 1Z0-1053-22<sup>Q&As</sup>

Oracle Benefits Cloud 2022 Implementation Professional

# Pass Oracle 1Z0-1053-22 Exam with 100% Guarantee

Free Download Real Questions & Answers PDF and VCE file from:

https://www.pass4itsure.com/1z0-1053-22.html

100% Passing Guarantee 100% Money Back Assurance

Following Questions and Answers are all new published by Oracle
Official Exam Center

- Instant Download After Purchase
- 100% Money Back Guarantee
- 365 Days Free Update
- 800,000+ Satisfied Customers

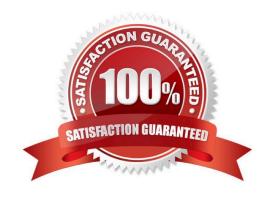

## https://www.pass4itsure.com/1z0-1053-22.html

2024 Latest pass4itsure 1Z0-1053-22 PDF and VCE dumps Download

#### **QUESTION 1**

Can you change the column text of primary and secondary rates on the Benefit self-service page?

- A. No, a change option is not available in the Configure Grouping Display task.
- B. Yes, a change option is available in the Enrollment Configuration task.
- C. Yes, a change option is available in the Configure Grouping Displaytask.
- D. No, a change option is available in the Configure Grouping Display task, but it doesn\\'t allow a text change.

Correct Answer: C

#### **QUESTION 2**

A single Life Event can have multiple uses. Which two statements about the usage of Life events are TRUE?

- A. Each occurrence of the life event causes participation evaluation processing to reconsider the plan\\'s availability for a program.
- B. The amount of deduction from employee pay check for enrollment is varied based on a life event.
- C. Each occurrence of the life event causes participation evaluation processing to reconsider the person\\'s eligibility for the object.
- D. Life eventsaffect benefits processing for a participant.

Correct Answer: CD

https://docs.oracle.com/cd/E25054\_01/fusionapps.1111/e20376/F566540AN394C7.htm

# **QUESTION 3**

When you add an open scheduled event to a program of plans not in the program, what is the significance or the Assigned Life Event Date?

- A. It is the effective date of the open event and the date on which eligibility is evaluated.
- B. It is the date on which default benefits assignments are made.
- C. It is the last day of the open enrollment period.
- D. It is the first day of the open enrollment period.

Correct Answer: C

#### **QUESTION 4**

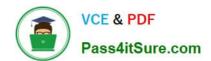

### https://www.pass4itsure.com/1z0-1053-22.html

2024 Latest pass4itsure 1Z0-1053-22 PDF and VCE dumps Download

XX Global Health Plan has multiple options attached.

1.

Option i: XX Annual Health Insurance

2.

Option 2: Monthly Health Insurance

The plan cycle starts every year from April 1 to March 31. An employee opted for this plan on July 1, 2015 and his employment service was terminated on Oct 25, 2015- Business wants to trigger a Termination life event on the 12th of the

termination month for the employee, irrespective of the actual termination date, for payroll reasons.

Which is the correct configuration for the Life event- Termination?

- A. Configure Termination as a Lifeevent under the Enrollment tab of XX Global Health Plan with "Formula" as the enrollment period start date, attaching a customized Enrollment period start date type formula.
- B. Configure Termination as a Life event under the Enrollment tab of XX Global Health Plan with "Mid of the month" as the enrollment period start date.
- C. Configure Termination as a Life event under the Enrollment tab of XX Global Health Plan with "Number of Days from the event" as the enrollment period start date and the number field as 15.
- D. Configure Termination as a Life event under the Enrollment tab of XX Global Health Plan with "Formula" as the enrollment period start date, attaching a customized Enrollment Opportunity type formula.
- E. Configure Termination as a Life event underthe Enrollment tab of XX Global Health Plan, with "As of event date" as the enrollment period start date.

Correct Answer: A

#### **QUESTION 5**

What are the number of train stops available in the Benefits Enrollment self-service page for plan/program enrollment?

A. 5

B. 7

C. The number of train stops can be configured.

D. 6

Correct Answer: C

Latest 1Z0-1053-22 Dumps

1Z0-1053-22 PDF Dumps

1Z0-1053-22 Exam Questions